VISUAL BASIC USER GUIDE

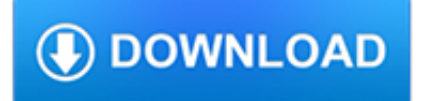

#### **visual basic user guide pdf**

PLEASE, NOTE! visual basic net beginners guide Products and names mentioned are the property of their respective owners. PDF Owner Manuals and User Guides are NOT affiliated with the products and/or names mentioned in this site. This site consists of a compilation of public information available on the internet.

### **visual basic net beginners guide | PDF Owner Manuals and**

Visual Basic is a third-generation event-driven programming language from Microsoft for its Component Object Model (COM) programming model first released in 1991 and declared legacy during 2008. Microsoft intended Visual Basic to be relatively easy to learn and use. Visual Basic was derived from BASIC and enables the rapid application development (RAD) of graphical user interface (GUI ...

### **Visual Basic - Wikipedia**

Visual Basic .NET (VB.NET) is a multi-paradigm, object-oriented programming language, implemented on the .NET Framework.Microsoft launched VB.NET in 2002 as the successor to its original Visual Basic language. Although the ".NET" portion of the name was dropped in 2005, this article uses "Visual Basic [.NET]" to refer to all Visual Basic languages released since 2002, in order to distinguish ...

### **Visual Basic .NET - Wikipedia**

Visual Basic. Find resources, easy-to-follow tutorials, and more to help you get started programming with Visual Basic. For experts, discover useful tips and tricks to help keep you going.

### **Visual Basic - ThoughtCo**

Listen 1 Send 2 Personal Options 4 Disconnect \* 1 Rewind 2 Pause 3 Forward 4 4 Slower 5 Date/Time 6 6 Faster 7 Erase 8 Reply3 9 Save \* Cancel 0 Help # Skip Enter destination Voice Mailbox

## **BASIC VOICEMAIL USER GUIDE - Verizon Wireless**

USER GUIDE AND SPECIFICATIONS NI USB-9237 4-Channel, 24-Bit Half/Full-Bridge Analog Input Device This user guide describes how to use the National Instruments USB-9237

## **NI USB-9237 User Guide and Specifications - National**

NI cDAQ-9172 User Guide and Specifications 4 ni.com Introduction This user guide describes how to use the National Instruments cDAQ-9172 chassis and lists specificat ions.

## **Archived: NI cDAQ-9172 User Guide and Specifications**

A PDF document is a stream of basic object types. The low level objects are represented in PDFBox in the org.pdfbox.cos package. The basic types in a PDF are:

#### **PDFBox – User Guide**

Provides step-by-step instructions for performing tasks such as preparing data, exploring data, and designing reports using SAS Visual Analytics. This guide also explains how to view reports on a mobile device or in a web browser.

## **SAS(R) Visual Analytics 6.1: User's Guide**

The Elements of User Experience A basic duality: The Web was originally conceived as a hypertextual information space; but the development of increasingly sophisticated front- and back-end technologies has

#### **The Elements of User Experience**

Very Dissatisfied. Dissatisfied. Neither dissatisfied or satisfied (OR neutral) Satisfied. Very satisfied

#### **SAS(R) Visual Analytics 7.1: User's Guide**

The course Diploma in Visual Basic Programming offers you a comprehensive review of the information you need to develop

your own applications as a software developer.

#### **Free Online Diploma Course in Visual Basic Programming**

eBook Details: Paperback: 800 pages Publisher: WOW! eBook; 1st edition (September 10, 2018) Language: English ISBN-10: 0134772806 ISBN-13: 978-0134772806 eBook Description: Effective Cybersecurity: A Guide to Using Best Practices and Standards: The Practical, Comprehensive Guide to Applying Cybersecurity Best...

### **eBook3000**

Visual guide to version control A self explanatory visual guide to version control with SVN examples […]

## **A Visual Guide to Version Control – BetterExplained**

USBI2CIO Software About the software: Legal Notice: DeVaSys makes absolutely no guarantees of the functionality or suitability of our products and/or software for any particular use.

### **USBI2CIO Software - DeVaSys**

DOWNLOADABLE VISUAL CHARTING PRODUCTS EDITION (PDF) For reference purposes the 13 September 2018 Edition of the Aeronautical Chart User's Guide is available in a PDF format for download.

### **FAA Aeronautical Chart User's Guide**

The RenderX User Guide provides background information about what XEP does and explains how to use the product. The manual is divided into the following sections:

# **XEP User Guide - Java XML to PDF, PostScript XSL-FO**

vt4886-ub1 universal bracket for vertec subcompact systems user guide

# **VT4886-UB1 UNIVERSAL BRACKET FOR VERTEC SUBCOMPACT SYSTEMS**

Download Visual Studio 2003 Retired Technical documentation from Official Microsoft Download Center

## **Download Visual Studio 2003 Retired Technical**

Before this I've always used the Serial Monitor of the Arduino IDE to communicate with the Arduino. Actually what the Serial Monitor does is basically reading or sending data through the Serial interface.

#### **Arduino Controlled by Visual Basic Program - waihung.net**

Safety information Always follow basic safety precautions when using this product to reduce risk of injury from fire or electric shock. - Read and understand all instructions in the

## **HP OfficeJet Pro 6960 All-in-One series User Guide**

Walkthrough: Creating and Using Dynamic Objects (C# and Visual Basic) 07/20/2015; 11 minutes to read; Contributors. all; In this article. Dynamic objects expose members such as properties and methods at run time, instead of at compile time.

#### **Walkthrough: Creating and Using Dynamic Objects (C# and**

USER GUIDE Rockwell Automation Publication RSSQL-UM001I-EN-P-June 2014 Supersedes Publication RSSQL-UM001H-EN-P-April 2011

# **FactoryTalk Transaction Manager User Guide**

SkyDemon User Guide 1 Back to Top SkyDemon Flight-Planning and Navigation User Guide This documentation will take you through every significant feature of

## **SkyDemon Flight-Planning and Navigation User Guide**

Do I need to remove PDF reDirect v1.x first when upgrading to PDF reDirect Professional? No. you can have both PDF reDirect v1.x and PDF reDirect v2.x or PDF reDirect Pro v2.x installed on the same computer at the same time.. Do I need to remove PDF reDirect v2 first when upgrading to PDF reDirect Professional v2?

## **PDF reDirect Help Content - EXP Systems**

Some properties: Services, representing objects, have properties.Properties are defined by the (value, name) pair. Some properties are of structure data type, which is a problem in Visual Basic (see below).

### **Programming OpenOffice.org with Visual Basic - KaliTech**

Health and Safety Working with display screen equipment (DSE) Page 4 of 6 Whenever possible, users should be encouraged to use a docking station or firm surface and a full-sized keyboard and mouse. The height and position of the portable's screen should be angled so that the user is sitting comfortably and reflection is minimised (raiser blocks are

### **Working with display screen equipment (DSE)**

Synopsis. pandoc [options] [input-file]…. Description. Pandoc is a Haskell library for converting from one markup format to another, and a command-line tool that uses this library.. Pandoc can convert between numerous markup and word processing formats, including, but not limited to, various flavors of Markdown, HTML, LaTeX and Word docx.For the full lists of input and output formats, see ...

#### **Pandoc - Pandoc User's Guide**

The PI DataLink add-in for Microsoft Excel 2007 uses a ribbon menu. The ribbon menu is a graphical menu that combines features of both a standard menu and a

## **PI DataLink User Guide (English) - PROYTEK**

190-00140-00 Rev. P GNS 430(A) Pilot's Guide and Reference v WARNINGS, CAUTIONS, AND NOTES WARNING: Use the GNS 430 at your own risk.To reduce the risk of unsafe operation, carefully review and understand all aspects of the GNS 430 Pilot's Guide documentation and the GNS 430 Flight Manual Supplement.

### **GNS 430(A) - Garmin International**

View and Download ESI Phone user manual online. FOR THE ESI-50L Communications Server. ESI Phone Server pdf manual download. Also for: 60 business phone, 24-key feature phone, 40 business phone, 48-key feature phone, Cordless handset ii, 12-key feature phone, Cordless handset....

#### **ESI PHONE USER MANUAL Pdf Download.**

Getting Started Group Summary: Scale Scores and Performance Levels provides summary statistics including number tested, mean scale score, number and percent of students at each performance level, and percent of students at and above proficiency. Users can select content areas, statistics, one or more years, demographic variables for summary, and different report views.

### **PSSA Data Interaction - eMetric**

Use the command line ability of PDFCreator to convert any printable file to PDF. Download and install PDFCreator together with its COM module. The COM module is important or else the following VBscript can not comunicate with your PDF printer

#### **microsoft office - Add Right-Click Save as PDF in Windows**

Resource Description Location • Serial number • Firmware version number • Accessories installed (for example, the duplexer) • Number of pages printed from the trays and accessories • Printing supply status Print quality diagnostic page Diagnoses issues that affect

## **HP Officejet Pro K5300/K5400**

Review developer and end-user documentation on DevExpress products: online help resources, printable PDF downloads, and more.

#### **Documentation Center | DevExpress**

User guide. See Help:VisualEditor/User guide.. Download. For the General User: If you're using the latest stable version of MediaWiki you will need to download the VisualEditor-MediaWiki extension from the ExtensionDistributor page. For the Advanced User: The following download instructions are for use with the latest nightly build of MediaWiki only.